## NumPy

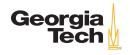

Provides efficient storage and operations on dense data buffers, i.e., arrays.

- $\blacktriangleright$  ndarray is the fundamental object
- $\blacktriangleright$  Vectorized operations on arrays
- $\blacktriangleright$  Broadcasting
- $\blacktriangleright$  File IO amd memory-mapped files

1 | In  $[1]$ : import numpy as np

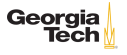

# NumPy Array Element Types

Arrays have elements of homogeneous data type

```
1 \mid \text{In} \; [2]: a = np.array([1, 2, 3.14])\frac{2}{3}In [3]: type(a)
 4 \mid 0ut[3]: numpy.ndarray
 5
 \begin{array}{c|c} 6 & \text{In} & [4]: \text{a} \\ \hline 7 & \text{Out} & [4]: \text{a} \end{array}0ut[4]: array([ 1., 2., 3.14])
 8
 9 \mid In [5]: type(a[0])10 | Out[5]: numpy.float64
```
 $\triangleright$  Notice that the values were converted to floats.

You can specify an explicit element type with the dtype keyword argument:

```
1 | In [6]: np.array(nums, dtype='int')
```

```
2 |0ut [6]: array([1, 2, 3])
```
Georgia Tech

#### One-dimensional Arrays

Pass list to np. array():

- $\frac{1}{2}$   $\begin{bmatrix} \text{In} & [9]: \\ \text{Out} & [9]: \end{bmatrix}$ :
- 
- $2 \left| \begin{matrix} 0 \text{ut} \end{matrix} \right| 9$ :<br>3  $\left| \begin{matrix} \text{array} \\ \text{array} \end{matrix} \right|$ array([1, 2, 3])

Create a one-dimensional array of zeros, dtype defaults to float:

- $1 \mid In$  [10]:  $np{\text{.}zeros}(4)$
- 2 |  $Out[10]$ :  $array([ 0., 0., 0., 0.])$

np.arange similar to Python's built-in range(start, end, stride):

- $\frac{1}{2}$  In [13]: np.arange(0, 10, 2)<br> $\frac{1}{2}$  0ut [13]: array([0, 2, 4, 6]
- $0ut[13]: array([0, 2, 4, 6, 8])$

#### Multi-Dimensional Arrays

Passing nested lists to np.array() create multi-dimensional arrays:

```
1 In [9]: np.array([[1,2,3],[4,5,6]])<br>2 \begin{bmatrix} 0 \text{ut}[9]: \\ 0 \text{ut}[9]: \end{bmatrix}\begin{array}{c|c} 2 & \text{Out[9]:} \\ 3 & \text{array(f)} \end{array}3 \begin{array}{c} \text{array}([1, 2, 3], \\ 4 \end{array}[4, 5, 6]]
```
Create a multi-dimensional array of 1s with element type int. Note that first argument is a tuple of array dimensions.

```
1 In [11]: np.ones((2, 3), dtype=int)
\begin{array}{c|c} 2 & \text{Out} \texttt{[11]}: \\ 3 & \text{array} \texttt{[} \texttt{[array([[1, 1, 1],4 [1, 1, 1]])
```
Create a 2-d array of the same element values:

```
1 \text{ In } [12]: np.full((2, 3), 2.72)2 \mid 0ut [12]:
3 array([[ 2.72, 2.72, 2.72],
4 [ 2.72, 2.72, 2.72]])
```
Georgia

#### Creating Arrays of Random Numbers

Creat a  $2 \times 3$  array of values uniformly distributed between 0 and 1:

```
1 In [28]: np.random.random((2, 3))<br>2 \begin{bmatrix} 1 & 0 \end{bmatrix} [28]:
\begin{array}{c|c} 2 & \text{Out} [28]: \\ 3 & \text{array} \end{array}3 array([[ 0.93923457, 0.41299137, 0.07451052],
4 [ 0.32800936, 0.44435825, 0.4520937 ]])
```
Normally distributed with  $\mu = 71.36$  and  $\sigma = 14.79$ :

```
1 \mid \text{In} \; [26]: np.random.normal(71.36, 14.79, (2, 3))
2 \left| \begin{array}{c} \text{Out} [26]: \\ \text{array} \end{array} \right|3 array([[ 71.24362489, 61.05019638, 72.25408014],
4 [ 63.03759916, 70.64992342, 75.94207076]])
```
Create a  $2 \times 3$  array of int values in the interval  $[1, 11)$ :

```
1 | In [29]: np.random.randnint(1, 11, (2, 3))2 \mid 0ut [29]:
3 \begin{array}{c} 3 \ 4 \end{array} array([[9, 8, 6],
              [9, 5, 9]])
```
3-d identity matrix:

```
\frac{1}{2} In [31]: np.identity(3)<br>\frac{1}{2} 0ut [31]:
2 \left| \begin{array}{c} \text{Out[31]} \\ \text{array([1] \end{array} \right.\begin{array}{c|cc} 3 & \arctan \{1., 0., 0. \}, \\ 4 & 0., 1., 0. \}, \end{array}[0., 1., 0.],5 [ 0., 0., 1.]])
```
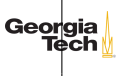

6 / 20

### NumPy Array Attributes

Given:

```
1 \mid \text{In} \; [33]: \; a = np.array([[1,2,3], [4,5,6]])\frac{2}{3}3 \mid \text{In} [34]: a<br>4 0ut [34]:
\begin{array}{c|c} 4 & \text{Out} [34]: \\ 5 & \text{array} (1) \end{array}array([1, 2, 3],6 [4, 5, 6]]
```
ndim is the number of dimensions:

 $\frac{1}{2}$  In [37]: a.ndim 2 Out[37]: 2

shape is a tuple giving the number of elements in each dimension:

- $\frac{1}{2}$  In [35]: a.shape
- $Out[35]: (2, 3)$

#### dtype is the type of the elements

- $1 \mid \text{In} \quad [36]$ : a.dtype
- 2  $Out[36]$ : dtype('int64')

Georgia

## 1-D Array Indexing and Slicing

1-d arrays similar to Python lists:

```
1 | In [41]: a1 = np. arange(10)
 \frac{2}{3}\begin{array}{c|c} 3 & \text{In} & [44]: \text{a1}[1] \\ 4 & \text{Out}[44]: 1 \end{array}Out[44]: 15
 \begin{array}{c|c} 6 & \text{In} & [45]: \text{a1}[-1] \\ \hline 7 & \text{Out}[45]: 9 \end{array}Out[45]: 98
         In [46]: a1[2:5]10 \mid 0ut [46]: array ([2, 3, 4])
```
Assignment of single value to a (sub)range /broadcasts/ the value to the (sub)range:

```
1 \mid \text{In} \; [47]: \; \text{a1}[2:5] = 11\frac{2}{3}3 \ln [48]: a1<br>4 \ln[48]: arOut[48]: array([0, 1, 11, 11, 11, 5, 6, 7, 8, 9])
```
Notice that the original array is modified.

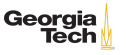

#### 2-D Array Indexing and Slicing

Given:

```
1 \mid \text{In} \; [49]: a3 = np.array([[1,2,3], [4,5,6], [7,8,9]])
\frac{2}{3}In [50]: a3
\begin{array}{c|c} 4 & 0 \text{ut} \text{[}50 \text{]} \text{:} \\ 5 & \text{array(} \text{[} \text{]}\end{array}\begin{array}{c|cc} 5 & \text{array}([\texttt{[1, 2, 3]}, \texttt{6} & \texttt{6} \end{array}\begin{bmatrix} 6 \\ 7 \end{bmatrix} [4, 5, 6],<br>
\begin{bmatrix} 7 & 8 & 9 \end{bmatrix}]
                            [7, 8, 9]]Single scalar value:
```
 $\frac{1}{2}$  In [51]: a3[1,1]<br> $\frac{1}{2}$  0ut [51]: 5  $Out[51]: 5$ 

#### Subarray:

```
1 \mid \text{In} [52]: a3[1:, 1:]\begin{array}{c|c} 2 & \text{Out} [52]: \\ 3 & \text{array} (1) \end{array}array([5, 6],4 | [8, 9]
```
Single column:

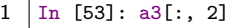

```
2 Out[53]: array([3, 6, 9])
```
Single row:

## Array Reshaping

2-d arrays

```
1 | In [62]: a3 = np.arange(1, 13)\frac{2}{3}3 In [63]: a3
      4 Out[63]: array([ 1, 2, 3, 4, 5, 6, 7, 8, 9, 10, 11, 12])
 5
 6 In [64]: a3.reshape(3, 4)<br>7 \int 0ut [64]:
 7 \left| \begin{array}{c} \text{Out} [64]: \\ \text{array}([1em] \end{array} \right.\begin{array}{c|cccc}\n8 & \arctan \begin{bmatrix} 6 & 1 & 2 & 3 & 4 \end{bmatrix}, \\
9 & 5 & 6 & 7 & 8\n\end{array}[5, 6, 7, 8],10 [ 9, 10, 11, 12]])
11
12 | In [65]: a3 \text{.reshape}(4, 3)13 \mid 0ut [65]:
14 array([[ 1, 2, 3],
15 [ 4, 5, 6],
16 [ 7, 8, 9],
17 [10, 11, 12]])
```
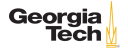

#### Python is slow

- $\triangleright$  Consider an array representing pixels of a "one megapixel" image:
- $1 \mid In [20]: image = np.random.randn()$ , 256, (1000000, 3))
	- $\triangleright$  This is a deep underwater image which looks very green and we want to increase the "blueness" by 10% [fn:1]. So we write a function to mutiply pixel elements by a factor:

```
1 In [60]: def mult_elem(image, n, factor):<br>2 ...: for i in range(len(image)):
\begin{array}{ccc} 2 & \ldots : & \text{for i in range(len(iimage))}: \\ 3 & \ldots : & \text{image[i]In]} = \text{image[i]In} \end{array}\dots: image[i][n] = image[i][n] * factor
```
#### $\blacktriangleright$  This operation is slow:

```
1 \mid In [61]: %timeit mult_elem(image, 2, 1.10)
2 \mid 1.85 \text{ s } +/- 16.8 ms per loop (mean +/- std. dev. of 7 runs, 1 loop each)
```
 $\blacktriangleright$  The equivalent vectorized opertation is /300 times faster/:

```
1 In [62]: %timeit image[:, 2] = image[:, 2] * 1.10<br>2 6 23 ms +/- 0693 ms per loop (mean +/- std dev
    2 6.23 ms +/- .0693 ms per loop (mean +/- std. dev. of 7 runs, 100 loops
           each)
                                                                                                   Georgia
```
[fn:1] I'm not a graphics guy, so just indulge me here.

#### Vectorized Operations on Arrays

Operations between compatibly-shaped arrays or between arrays and scalars are *vectorized* – the loop applying the operations to elements of the array(s) is in the compiled C-code layer instead of Python.

```
\frac{1}{2} In [114]: np.arange(2, 20, 2) / np.arange(1, 10)<br>\frac{1}{2} 0ut [114]: array([2, 2, 2, 2, 2, 2, 2, 2, 2, 2
```

```
2 Out[114]: array([ 2., 2., 2., 2., 2., 2., 2., 2., 2.])
```
Smaller array is "broadcast" across the larger array. The simplest example is when the smaller array is a scalar value:

```
1 | In [108]: a = np.arange(9)\frac{2}{3}3 In [110]: 2 ## a
4 Out[110]: array([ 1, 2, 4, 8, 16, 32, 64, 128, 256])
5
6 | In [111]: 2 ## a.reshape((3, 3))7 \mid 0ut[111]:
8 \ \text{array} ([[ 1, 2, 4],
9 [ 8, 16, 32],
10 [ 64, 128, 256]])
```
General braodcasting between multi-dimensional arrays is beyondeorgia Tech the scope of this course. See [the NumPy docs](https://docs.scipy.org/doc/numpy/user/basics.broadcasting.html) for details.

## **Masking**

First, boolean indexing: you can use a like-shaped array of bools to index into an array, which selects items from the array. The arrays of bools is called a /mask/ and using it to select elements is called /masking/.

```
1 \mid \text{In} [175]: xs = np.array([0,1,2,3,4,5,6,7,8,9])\frac{2}{3}In [177]: xs[[True, False, True, False, True, False, True, False, True,
         False]]
4 \mid 0ut [177]: array([0, 2, 4, 6, 8])
```
Since you can create arrays of bools easily with comparison ufuncs, you can combine boolean indexing with broadcasting to easily mask an array:

```
1 \text{ In} [179]: xs[(xs % 2) == 0]
```

```
2 Out[179]: array([0, 2, 4, 6, 8])
```
The comparison operation above is a boolean universal function.

13 / 20

Georgia

#### Boolean UFuncs

Broadcast boolean expressions just like arithmetic expressions:

```
1 | In [163]: exam1scores = np.loadtxt('exam1grades.txt')
\frac{2}{3}3 \nvert In [164]: exam1scores
   0ut[164]:
5 \text{array} [ 72., 72., 50., 65., 60., 73., 93., 88., 97., ...
6 \mid 84., 75., 88., 75., 86., 49., 65., 69., 87.]
```
How many people "passed"? First, you can apply a comparison operator to an array to get an array of boooleans:

```
1 \ln [165]: exam1scores > 70
\begin{array}{c|c} 2 & \text{Out} \text{[}165 \text{]} \end{array}array([ True, True, False, False, False, True, True, True, ...
4 True, True, True, True, True, False, False, False, Truel,
                  dtype=bool)
```
Then you can apply the np.sum aggregation function to count the booleans in the resulting array of booleans:

```
1 In [169]: np.sum(exam1scores > 70)
```
 $2 \left[ 0$ ut $[169]: 77 \right]$ 

Georia

You can also combine comparisons with logical operators. How many Bs?

```
1 \left[\text{In [173]: np.sum((examples >= 80) & (examples < 90))\right]<br>0ut [173] · 27
    0ut[173]: 27
```
Note the syntax with single  $x - NumPy$  uses efficient bitwise logical operators.

### Array Aggregations

```
\frac{1}{2} \begin{bmatrix} \text{In} & [117] : \text{np.arange}(10) . \text{sum()} \\ \text{Out} & [117] : 45 \end{bmatrix}Out[117]: 453
4 \begin{bmatrix} \text{In} & [119] : \text{np.array}([8,6,7,5,3,0,9]) \cdot \text{min}() \\ 0 \text{ut}[119] : 0 \end{bmatrix}0ut[119]: 0
\frac{6}{7}7 \nvert \text{In [120]: np.array([8,6,7,5,3,0,9]).max()}\n8 \nvert \text{Out[120]: 9}0ut[120]: 9
```
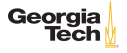

16 / 20

## 2-D Aggregations

```
1 \vert In [131]: np.arange(9).reshape(3,3)
\begin{array}{c|c} 2 & \text{Out} [131]: \\ 3 & \text{array} ([0] \end{array}\begin{array}{c|cc} 3 & \arctan \left( \begin{bmatrix} 0, 1, 2 \end{bmatrix}, \right. \\ 4 & 5 \end{array}\begin{bmatrix} 4 \\ 5 \end{bmatrix} [3, 4, 5],<br>\begin{bmatrix} 6 & 7 & 8 \end{bmatrix}]
                               [6, 7, 8]]
```
We can summarize the values of each column,

```
1 | In [132]: np.arange(9).reshape(3,3).min(axis=0)
2 \mid 0ut [132]: array([0, 1, 2])
3
4 \vert In [133]: np.arange(9).reshape(3,3).max(axis=0)
```

```
5 \mid 0ut [133]: array([6, 7, 8])
```
or summarize the values in each row:

```
1 | In [134]: np.arange(9).reshape(3,3).min(axis=1)
2 Out[134]: array([0, 3, 6])3
4 In [135]: np.arange(9).reshape(3,3).max(axis=1)<br>5 0ut [135]: array([2 5 8])
    5 Out[135]: array([2, 5, 8])
```
Note that *axis* here means *dimension to be collapsed*. So axis 0 Georgia means we collapse the rows into one array by aplying the aggregation function by column.

Tech 17 / 20

## Missing Data

Missing array elements represented as np.nan values.

```
1 \mid \text{In} \; [86]: xs = np.array([2, 3, 4, \text{np} \; \text{nan}])
\frac{2}{3}In [87]: np.mean(xs)
4 \mid 0ut [87]: nan
```
Ways to handle missing values:

 $\blacktriangleright$  Manually masking with np. isnan

```
1 In [90]: np.mean(xs[[not np.isnan(x) for x in xs]])<br>2 \int_{0}^{\ln t}[90]: 3.0
    Out[90]: 3.0
```
 $\blacktriangleright$  Masking using the [numpy.ma](https://docs.scipy.org/doc/numpy-1.13.0/reference/maskedarray.generic.html) module.

```
\frac{1}{2} In [92]: np.ma.masked_invalid(xs).mean()
   0ut[92]: 3.0
```
▶ Using NaN-ignoring aggregates:

```
1 \ln [93]: np.nanmean(xs)
```

```
2 \int 0ut [93]: 3.0
```
Pandas gives you a few more options, but these cover many cases Tech that come up in practice. 18 / 20 np.where(cond, true\_result, false\_result) is a vectorized version of Python's ternary if-else expression.

Here, we double all the even numbers:

```
1 \mid \text{In} [12]: a = np.array([[1,2,3], [4,5,6], [7,8,9]])
 \frac{2}{3}3 In [14]: a
 4 \begin{array}{|c|c|}\n 0ut[14]:\n 5 \arctan\left(\begin{array}{c|c|c}\n 2.1 & 0.11 & 0.111 \\
 0.11 & 0.11 & 0.111 \\
 0.11 & 0.11 & 0.111 \\
 0.11 & 0.11 & 0.111 \\
 0.11 & 0.11 & 0.111 \\
 0.11 & 0.11 & 0.111 \\
 0.11 & 0.11 & 0.111 \\
 0.11 & 0.11 & 0.111 \\
 0.11 & 0.11 & 0.111 \\
 0.11 & \begin{array}{c|cc} 5 & \text{array}([\texttt{[1, 2, 3]}, \texttt{6} & \texttt{6} \end{array}\begin{bmatrix} 6 \\ 7 \end{bmatrix} [4, 5, 6],<br>7 [7, 8, 9]]
                            [7, 8, 9]]8
           In [15]: np.where((a % 2) == 0, a * 2, a)
10 \ln t [15]:
11 \arctan([1, 4, 3],12 [ 8, 5, 12],
13 [ 7, 16, 9]])
```
Exercise: do that operation above using basic Python on a list of lists. Georgia

Tech

# Closing Thoughts

Key ideas of NumPy:

- $\blacktriangleright$  In-memory arrays of elements with the same data type
- In Static typing of arrays together with vectorized operations of universal functions provide dramatic speed up over equivalent Python code
- $\triangleright$  Ufuncs combined with with boolean masks makes it easy to partition data
- $\triangleright$  Aggregate functions make it easy to summarize data

NumPy is the foundation of the SciPy stack. Even when we don't use it directly (which we often will), it's there underneath the hood.

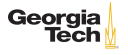